The following quick steps will guide you through testing the absolute bare minimum essentials of your motherboard

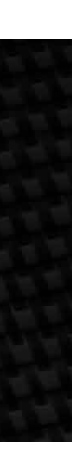

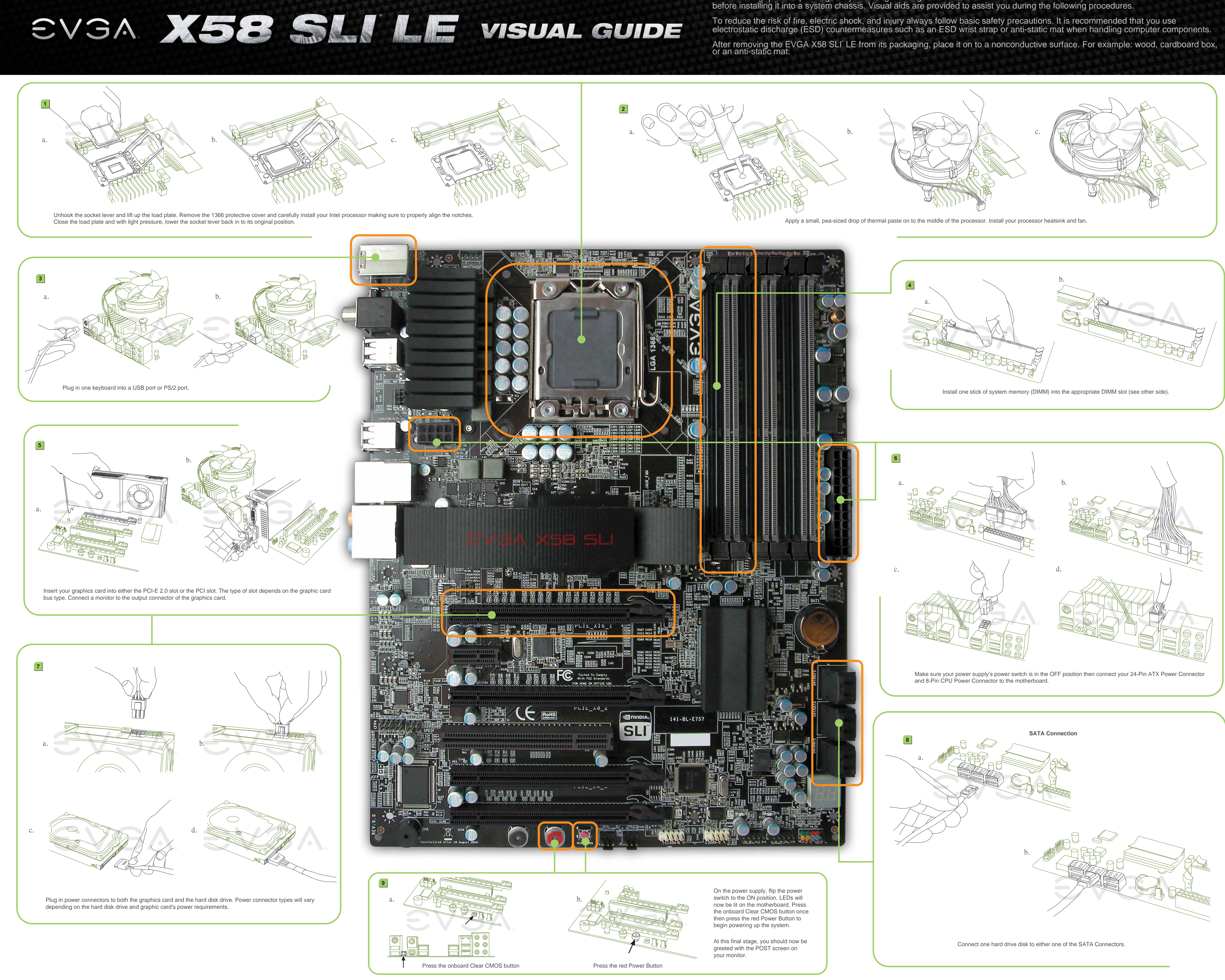

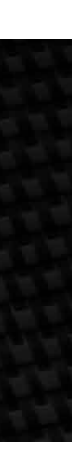

## Please see the manual for more details.

SVSA X58 SLILE VISUAL GUIDE

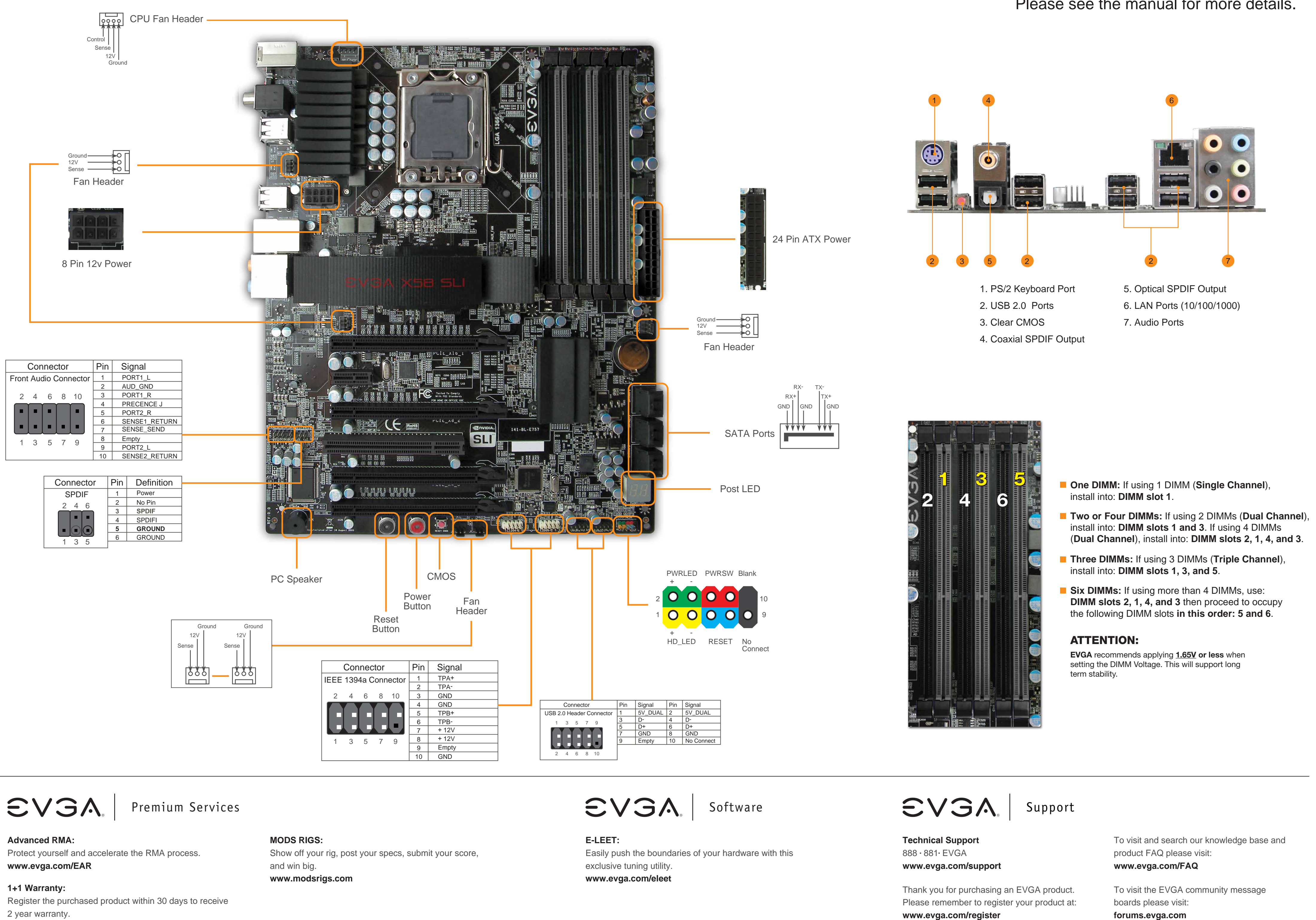

For the latest drivers and updates for your

product please visit:

**www.evga.com/support/drivers**

For more information about these services as well as our terms and conditions please visit **www.evga.com**

2 year warranty. **www.evga.com/warranty**

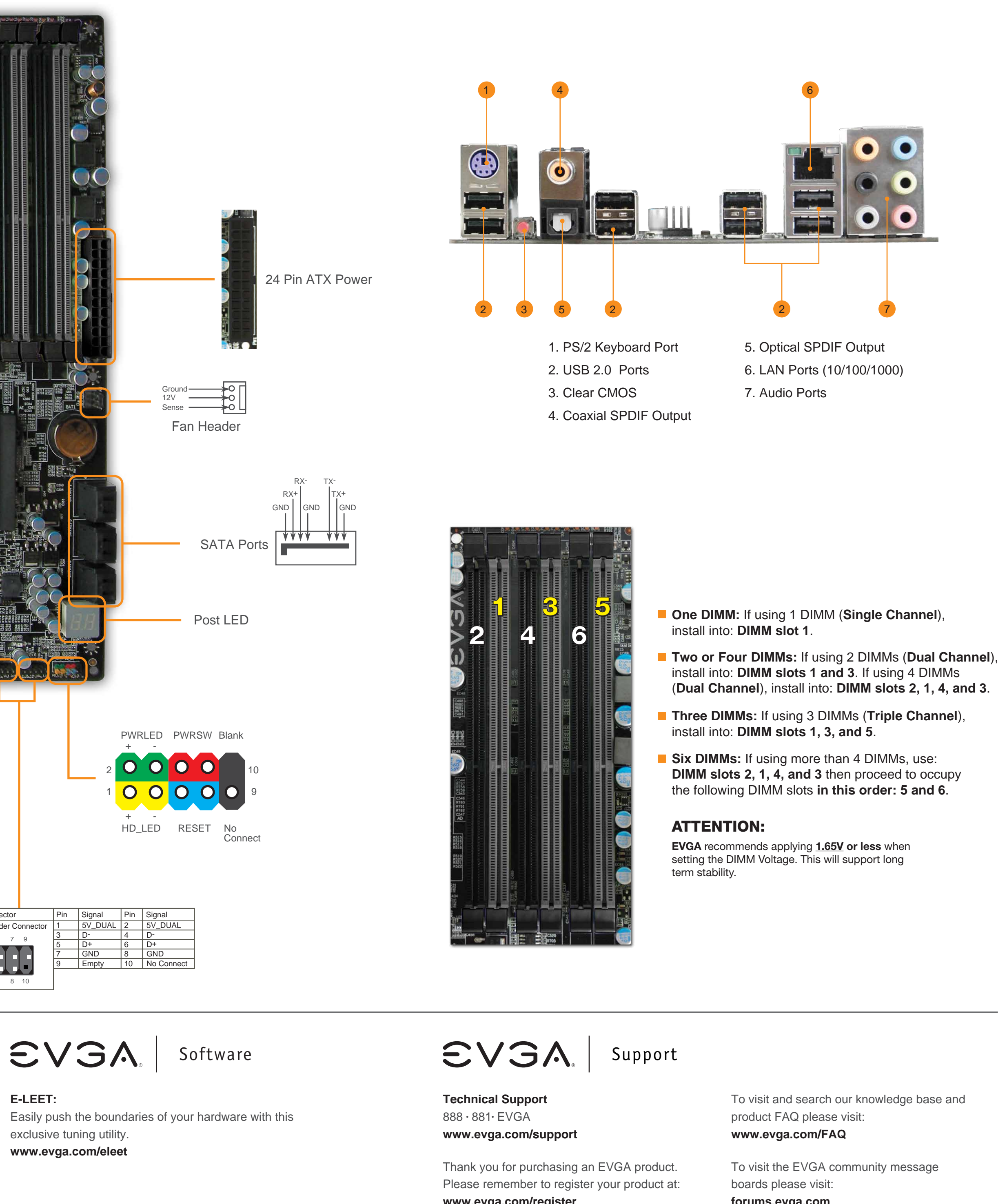